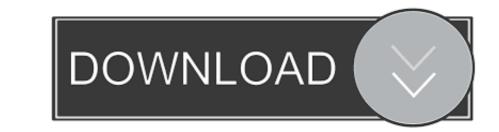

## Creating A New Presentation In Powerpoint 2011 For Mac

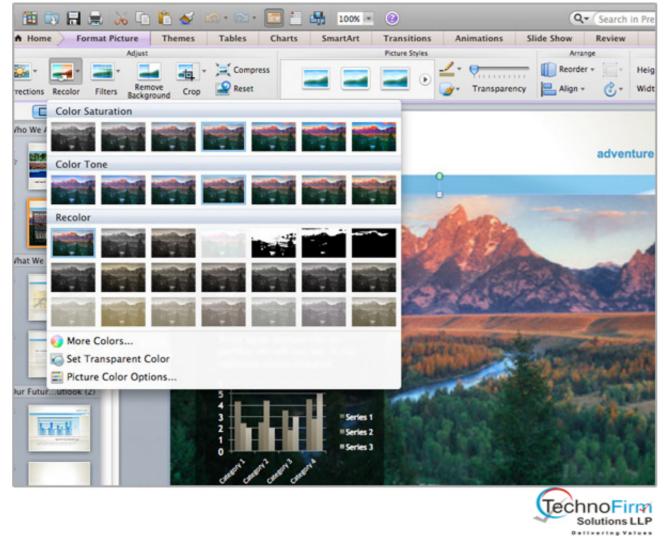

Creating A New Presentation In Powerpoint 2011 For Mac

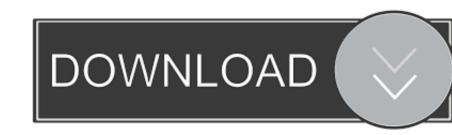

villescas@gmail com Color & Contrast When designing your presentation, keep in mind that some colors are harder to read than others.. Content Creation Walkthrough: PPT 2011 for Mac 7 For further assistance with ADA Compliance issues contact Distance Learning's ADA Specialist Taylor Villescas Email: taylor.

## creating a powerpoint presentation

creating a powerpoint presentation, when you begin creating a new powerpoint presentation, creating a powerpoint presentation, creating a werpoint presentation, creating a powerpoint presentation, creating powerpoint presentation, creating powerpoint presentation, creating powerpoint presentation, creating powerpoint presentation, creating powerpoint presentation in powerpoint presentation in hindi, creating powerpoint presentation in powerpoint presentation in powerpoint pre

creating an effective powerpoint presentation

## steps for creating powerpoint presentation

e10c415e6f